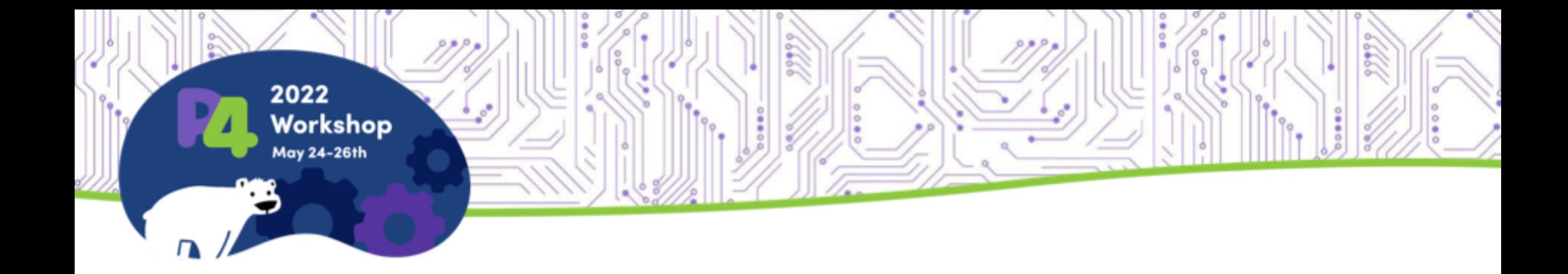

#### **Differential Testing of P4 Implementations Using CI/CD**

Parisa Ataei Ryan Doenges Chris Sommers Nate Foster

### Correctness of p4c

#### • How do we know the P4 reference implementation is correct? Not always!

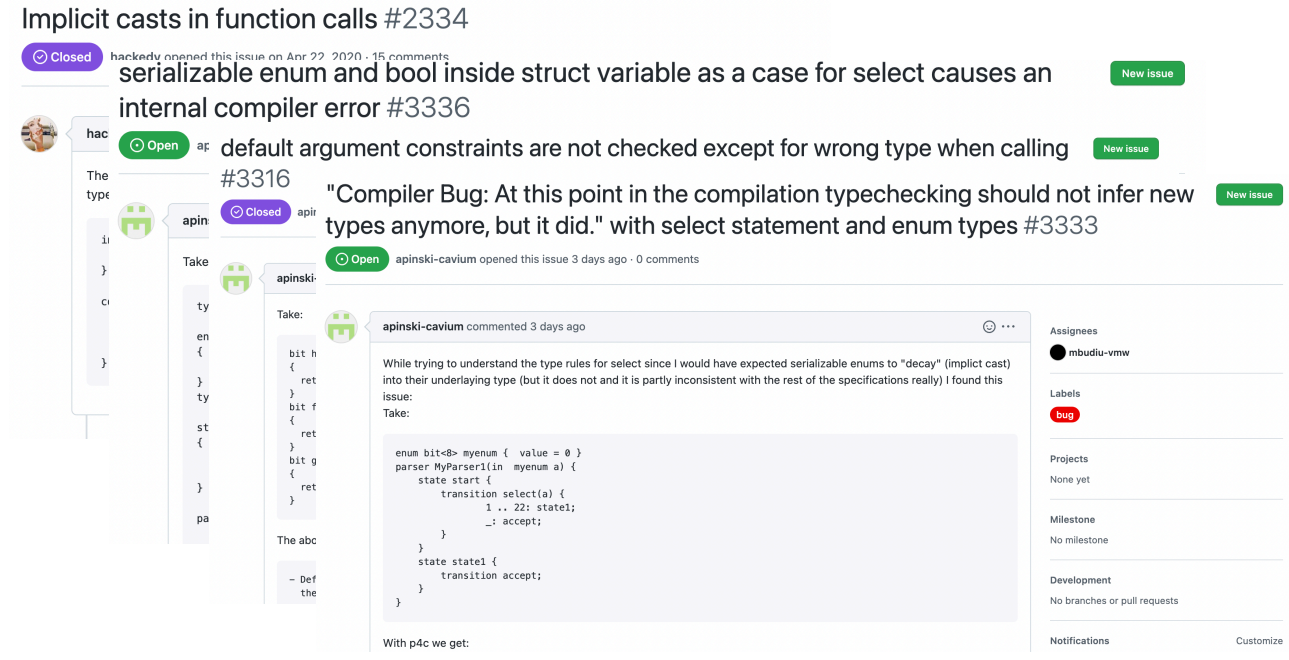

• Idea: use differential testing to relate the behavior of p4c to other implementations of P4.

#### Petr4\*

- A clean-slate implementation of P4
- Formal model of the type system and operational semantics
- Implemented in 58 KLoC of Coq and 12 KLoC of OCaml
- Provides several modes of operation: type checking and evaluation of STF test (given the input-output packet, evaluate the P4 program with the input packet and compare the result with the provided output packet)

\*R. Doenges, M. Tahmasbi Arashloo, S. Bautista, A. Chang, N. Ni, S. Parkinson, R, Peterson, A, Solko-Breslin, A. Xu, and N. Foster. 2021. Petr4: formal foundations for p4 data planes. Proc. ACM Program. Lang. 5, POPL, Article 41 (January 2021), 32 pages. https://doi.org/10.1145/3434322

# Methodology

- Take all the tests in the open-source test suite
- Run them on p4c and petr4 and compare the outputs
- What are the outputs?
	- Do they both parse a P4 program?
	- Do they both type check a P4 program?
	- Do they both process packets the same way on the available inputoutput test (STF test) of a program?
- Integrate this into P4 implementation's CI

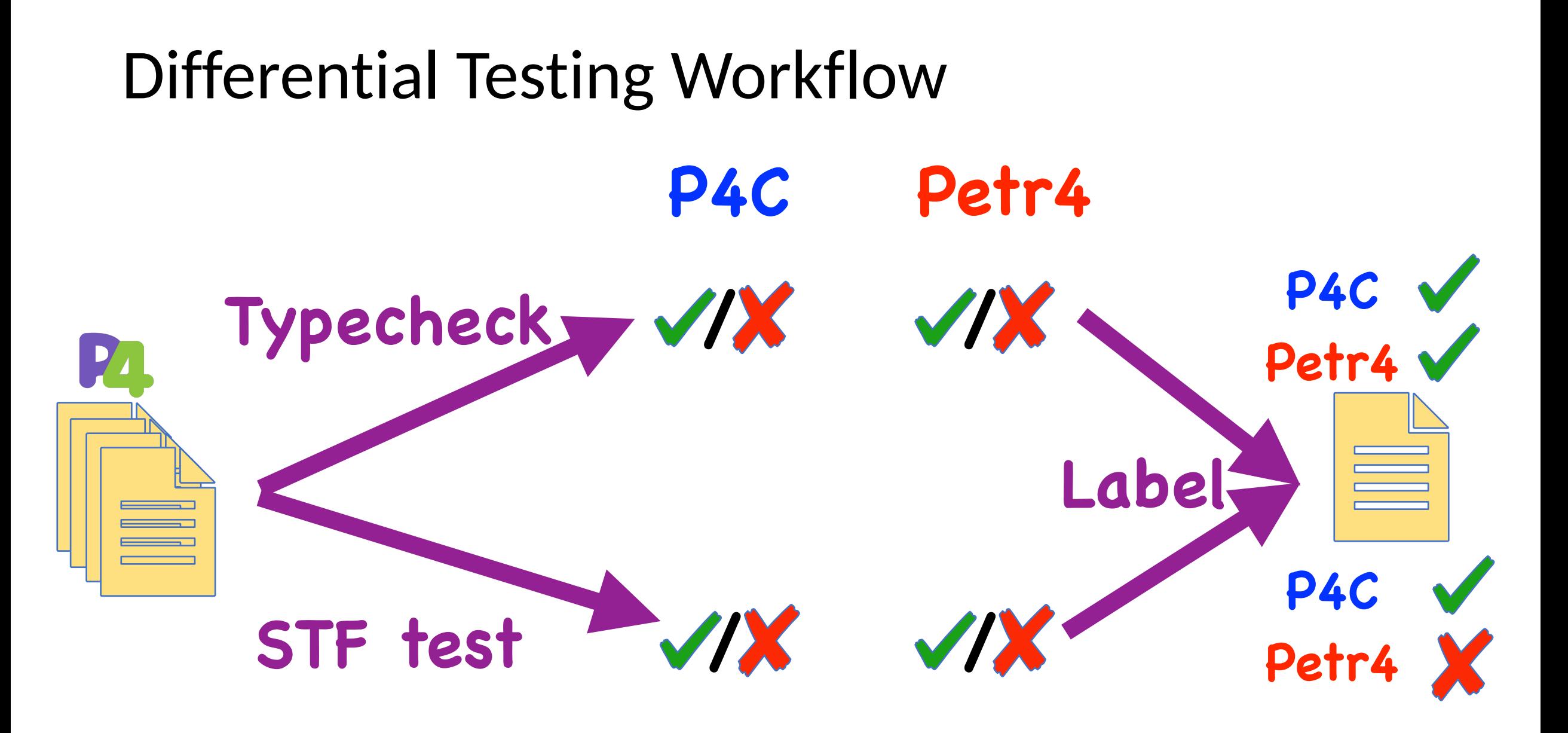

# Example

#### struct intrinsic metadata t {

 $bits > 6$ : bit<8> $f1$ :

```
struct empty_t {}
```
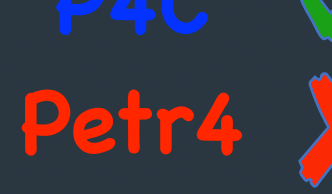

```
control C<H, M>(
    inout H hdr,
    inout M meta,
    in intrinsic metadata t intr md = \{0, 0\};
```

```
package P<H, M>(C<H, M> c);
```

```
struct hdr t \{ \}struct meta_t \{ \}
```

```
control MyC(inout hdr_t hdr, inout meta_t meta) {
   apply \{\}
```

```
P(MyC()) main;
```

```
Uncaught exception:
```

```
("could not solve type equality t1 = t2"
(t1)(SpecializedType)
  ((base)
     (TypeName
     (BareName (tags (M ""))
       (name
       ((tags)
          (I(filename)
           /petr4/ci-test/testdata/p4_16_samples/default-control-argument.p4)
          (line start 13) (line end ()) (col start 16) (col end 17))
        (string C))))(args
    ((TypeName)
      (BareName (tags (M "")) (name ((tags (M "")) (string H0)))))
     (TypeName)
      (BareName (tags (M "")) (name ((tags (M "")) (string M1)))))))))))
 (t2)(Control
  ((type_params))(parameters)
    (((annotations ()) (direction InOut) (typ (Struct ((fields ()))))
       (variable)
       ((tags)
          (I(filename)
           /petr4/ci-test/testdata/p4_16_samples/default-control-argument.p4)
          (line start 18) (line end ()) (col start 24) (col end 27))
        (string hdr))(opt_value ()))((annotations ()) (direction InOut) (typ (Struct ((fields ()))))
       (variable)
       ((tags)
         (1)(filename)
           /petr4/ci-test/testdata/p4_16_samples/default-control-argument.p4)
          (line_start 18) (line end ()) (col_start 42) (col_end 46)))
        (string meta))(opt value ())))))
```
# Implementation

- Extend p4c's Docker image with petr4
- Build the Docker container in a GitHub action\*
- Compare the output of running tests with the labels
	- If they match, approve new changes
	- If they don't match, notify the developer to look into it
		- If a new feature has been added or a bug has been fixed, change the labels accordingly

\*<https://github.com/verified-network-toolchain/petr4/blob/main/.github/workflows/p4-impls-diff-test.yml>

# Conclusion

- Implemented a differential testing tool that compares p4c and petr4 behavior (type checking and STF test) for a sample of P4 programs
- Integrated the tool into petr4's CI
- Plan to integrate it into p4c's CI
- Plan to keep a public log of the current differences between P4 language specification, p4c, and petr4
- Plan to add more tests such as PTF testing

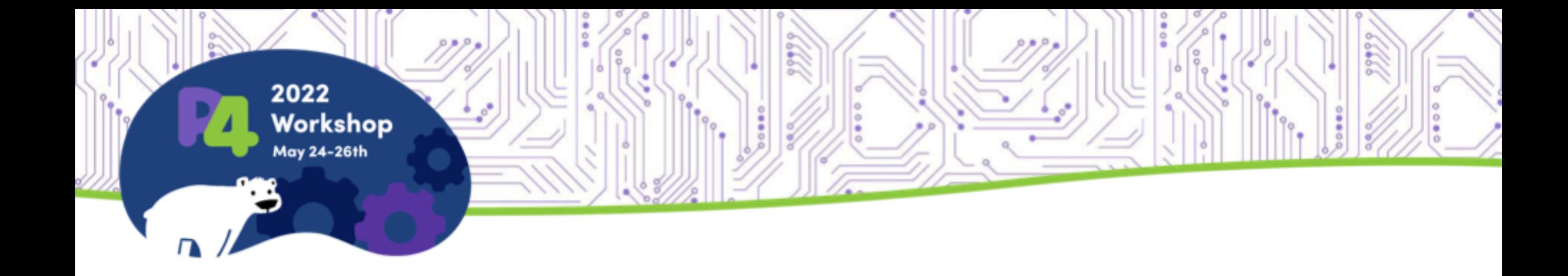

#### **Thank You**

Questions?